## **Oficina del Alguacil del Condado de Polk Ciudadano Consulta / Forma de Reclamacion**

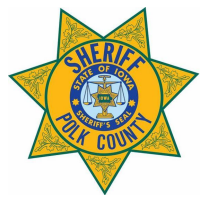

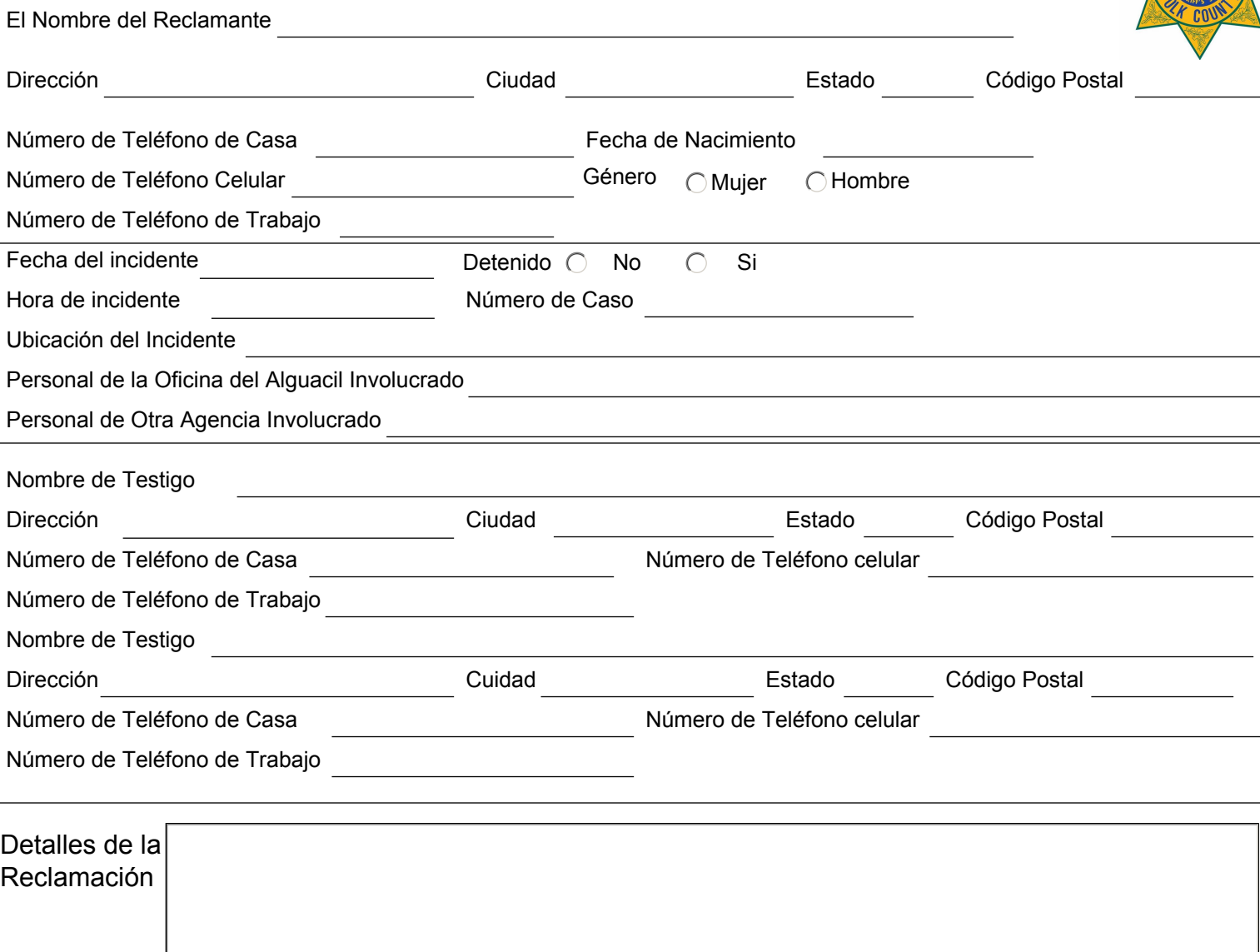

Una persona que denuncia o causa de estar denunciado información falsa, sabiendo que la información es falsa, o quién denuncia el suceso presunto de un acto delictivo sabiendo que el acto no ocurrió, comete un delito de menor cuantía. Un oficial tendrá el derecho de perseguir remedios civiles conforme a la ley contra un ciudadano que proviene de la clasificación/ presentación de una reclamación falsa contra el oficial.

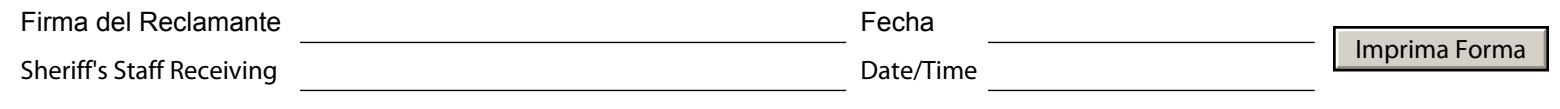